# **django-simple-friends Documentation** *Release 1.1.1*

**Atamert Ölçgen**

**Mar 11, 2017**

# **Contents**

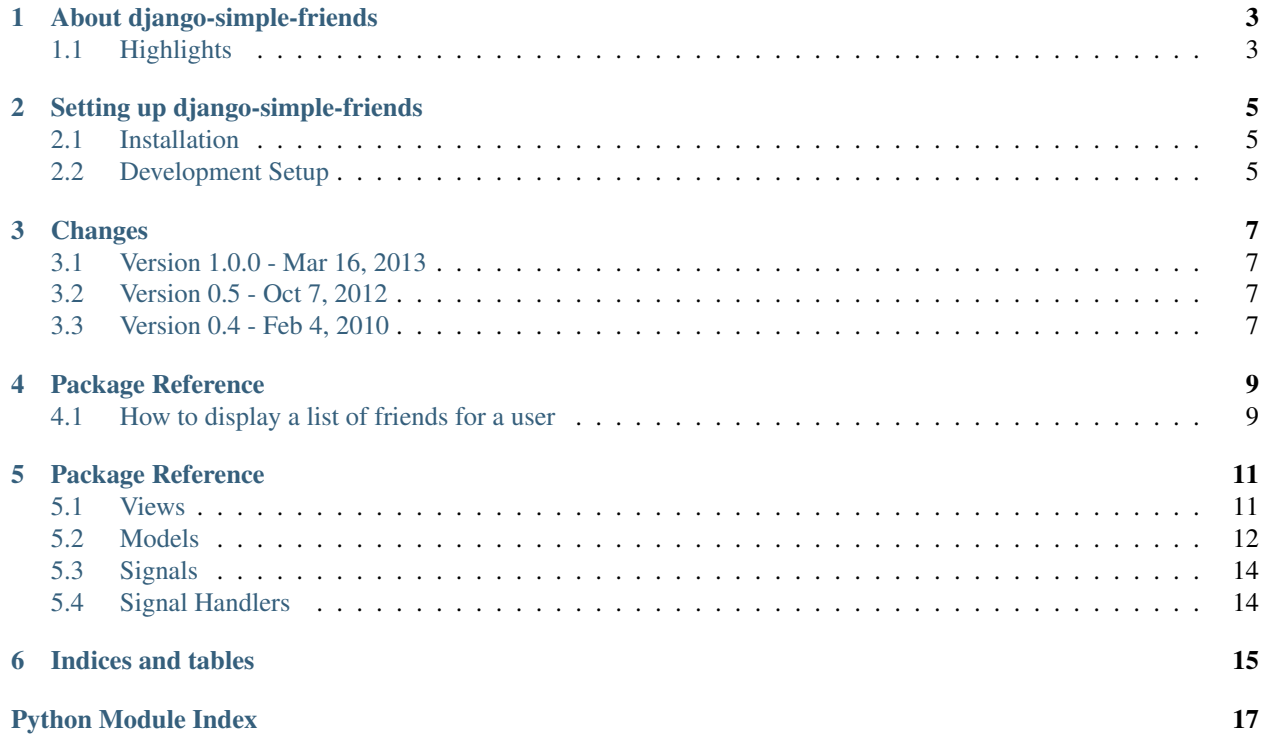

Contents:

# About django-simple-friends

<span id="page-6-0"></span>I started developing *django-simple-friends* when I needed a simple app that handles friendships for my project. [django](https://github.com/jtauber/django-friends/)[friends](https://github.com/jtauber/django-friends/) of [Pinax](http://pinaxproject.com/) was mature and well written but it was also handling contacts and invitations. So I decided to create my own app and steal some ideas from *django-friends*.

You can get community support at the [mailing list.](https://groups.google.com/forum/?fromgroups=#!forum/django-simple-friends)

## <span id="page-6-1"></span>**Highlights**

- Only the relationships between registered users are managed.
- Friending with double confirmation. When a user adds another user as a friend, only when the other user accepts or tries to add the first user as a friend, the friendship relationship is created.
- Blocking is possible.

## Setting up django-simple-friends

## <span id="page-8-1"></span><span id="page-8-0"></span>**Installation**

1. Install *django-simple-friends* package:

```
pip install django-simple-friends
```
2. Add *friends* to your *INSTALLED\_APPS* setting:

```
INSTALLED_APPS = (
    # Other apps
    'friends',
)
```
3. Run *syncdb* to create tables and seed friendship data for existing users:

python manage.py syncdb

4. Run tests to make sure the app is installed correctly:

python manage.py test friends

5. Optionally include *friends.urls* to your URLconf:

```
urlpatterns = patterns('',
    # Other entries
    (r'^friends/', include('friends.urls')),
)
```
## <span id="page-8-2"></span>**Development Setup**

If you want to develop *django-simple-friends* you can follow the steps below to set up a development environment.

- 1. Log-in to your GitHub account and [fork](http://help.github.com/fork-a-repo/) [the project.](https://github.com/muhuk/django-simple-friends/)
- 2. Create a virtual environment:

virtualenv --no-site-packages django-simple-friends

3. Create a local repository:

```
cd django-simple-friends
. bin/activate
git clone git@github.com:muhuk/django-simple-friends.git src
```
Warning: You need to replace *muhuk* with your GitHub username in the command above.

4. Run the tests to make sure everyting is set up correctly:

```
cd src
python example/manage.py test friends
```
5. Pick an [issue](https://github.com/muhuk/django-simple-friends/issues/) to work on.

## **Changes**

## <span id="page-10-1"></span><span id="page-10-0"></span>**Version 1.0.0 - Mar 16, 2013**

• Some view classes are renamed:

BaseFriendshipActionView -> BaseActionView FriendshipBlockView -> UserBlockView FriendshipUnblockView -> UserUnblockView

If you are using only the view functions or the provided  $urls.py$ , then you don't need to change your code.

• related\_name's for the ForeignKey's to User from FriendshipRequest are changed as friendshiprequests\_from and friendshiprequests\_to. Please replace any references to invitations\_from and invitations\_to in your code.

## <span id="page-10-2"></span>**Version 0.5 - Oct 7, 2012**

Tested with Django versions 1.3 & 1.4.

- friend\_list view is removed. See friends template filter.
- View functions are rewritten as class based views. But they still work as aliases.
- post\_syncdb signals to fix the issue of Users without Friendships.
- Proper Sphinx powered documentation.
- German & Spanish translations.

## <span id="page-10-3"></span>**Version 0.4 - Feb 4, 2010**

• Initial release.

## Package Reference

## <span id="page-12-1"></span><span id="page-12-0"></span>**How to display a list of friends for a user**

Use friends () template filter to obtain a [QuerySet](http://docs.djangoproject.com/en/dev/ref/models/querysets/#django.db.models.query.QuerySet) containing the [User](http://docs.djangoproject.com/en/dev/ref/contrib/auth/#django.contrib.auth.models.User)'s who are friends with the filter's argument:

```
{% load friends %}
<h3>Friends</h3>
<ul>{% for friend in user|friends %}
  <li>{{ friend.get_full_name }}</li>
\{\frac{\circ}{\circ} \text{ endfor } \frac{\circ}{\circ}\} </ul>
```
The code above should produce a result like this:

```
<h3>Friends</h3>
<ul><li>Lenda Murray</li>
 <li>Sharon Bruneau</li>
  <li>Cory Everson</li>
\langle/ul>
```
## Package Reference

### <span id="page-14-7"></span><span id="page-14-1"></span><span id="page-14-0"></span>**Views**

### <span id="page-14-2"></span>**Class Based Views**

All the views are implemented as [classes](https://docs.djangoproject.com/en/dev/topics/class-based-views/) but *[view functions](#page-15-1)* are also provided.

```
class friends.views.BaseActionView(**kwargs)
     Base class for action views.
```

```
set_url(request, **kwargs)
```
Set the url attribute so that it can be used when  $get\_redirect\_url()$  is called.

url is determined using the following methods, in order:

•It can be set in the urlconf using redirect\_to keyword argument.

•If redirect\_to\_param keyword argument is set in urlconf, the request parameter with that name will be used. In this case the request parameter **must** be provided in runtime.

•If the request has redirect\_to to parameter is present, its value will be used.

•If REDIRECT\_FALLBACK\_TO\_PROFILE setting is True, current user's profile URL will be used.

•HTTP\_REFERER header's value will be used if exists.

•If all else fail, '/' will be used.

<span id="page-14-4"></span>class friends.views.**FriendshipAcceptView**(*\*\*kwargs*)

class friends.views.**UserBlockView**(*\*\*kwargs*)

<span id="page-14-5"></span>class friends.views.**FriendshipCancelView**(*\*\*kwargs*)

<span id="page-14-6"></span>class friends.views.**FriendshipDeclineView**(*\*\*kwargs*)

<span id="page-14-3"></span>class friends.views.**FriendshipDeleteView**(*\*\*kwargs*)

class friends.views.**FriendshipRequestView**(*\*\*kwargs*)

<span id="page-15-5"></span>class friends.views.**UserUnblockView**(*\*\*kwargs*)

### <span id="page-15-1"></span>**View Functions**

Tip: If you want to customize the views provided, check out *[Class Based Views](#page-14-2)* first.

friends.views.**friendship\_request**(*request*, *\*args*, *\*\*kwargs*)

friends.views.**friendship\_accept**(*request*, *\*args*, *\*\*kwargs*)

friends.views.**friendship\_decline**(*request*, *\*args*, *\*\*kwargs*)

friends.views.**friendship\_cancel**(*request*, *\*args*, *\*\*kwargs*)

friends.views.**friendship\_delete**(*request*, *\*args*, *\*\*kwargs*)

friends.views.**user\_block**(*request*, *\*args*, *\*\*kwargs*)

<span id="page-15-4"></span>friends.views.**user\_unblock**(*request*, *\*args*, *\*\*kwargs*)

### <span id="page-15-0"></span>**Models**

<span id="page-15-2"></span>class friends.models.**FriendshipRequest**(*\*args*, *\*\*kwargs*) An intent to create a friendship between two users.

#### See also:

There should never be complementary [FriendshipRequest](#page-15-2)'s, as in user1 requests to be friends with user2 when user2 has been requested to be friends with user1. See how [FriendshipRequestView](#page-14-3) checks the existence of a [FriendshipRequest](#page-15-2) from to\_user to from\_user.

#### <span id="page-15-3"></span>**accept**()

Create the [Friendship](#page-16-0) between from\_user and to\_user and mark this instance as accepted.

friendship\_accepted is signalled on success.

See also:

[FriendshipAcceptView](#page-14-4)

#### **cancel**()

Deletes this [FriendshipRequest](#page-15-2)

friendship\_cancelled is signalled on success.

#### See also:

[FriendshipCancelView](#page-14-5)

**decline**()

Deletes this [FriendshipRequest](#page-15-2)

friendship\_declined is signalled on success.

#### See also:

[FriendshipDeclineView](#page-14-6)

class friends.models.**FriendshipManager**

#### <span id="page-16-2"></span>**are\_friends**(*user1*, *user2*)

Indicate if user1 and user2 are friends.

#### Parameters

- **user1** ([User](http://docs.djangoproject.com/en/dev/ref/contrib/auth/#django.contrib.auth.models.User)) User to compare with user2.
- **user2** ([User](http://docs.djangoproject.com/en/dev/ref/contrib/auth/#django.contrib.auth.models.User)) User to compare with user1.

#### Return type bool

#### **befriend**(*user1*, *user2*)

Establish friendship between user1 and user2.

Important: Instead of calling this method directly, [FriendshipRequest.accept\(\)](#page-15-3), which calls this method, should be used.

#### Parameters

- **user1** ([User](http://docs.djangoproject.com/en/dev/ref/contrib/auth/#django.contrib.auth.models.User)) User to make friends with user2.
- **user2** ([User](http://docs.djangoproject.com/en/dev/ref/contrib/auth/#django.contrib.auth.models.User)) User to make friends with user1.

**friends\_of**(*user*, *shuffle=False*)

List friends of user.

#### Parameters

- **user** ([User](http://docs.djangoproject.com/en/dev/ref/contrib/auth/#django.contrib.auth.models.User)) User to query friends.
- **shuffle** (bool) Optional. Default False.

Returns [QuerySet](http://docs.djangoproject.com/en/dev/ref/models/querysets/#django.db.models.query.QuerySet) containing friends of user.

#### **unfriend**(*user1*, *user2*)

Break friendship between user1 and user2.

#### Parameters

- **user1** ([User](http://docs.djangoproject.com/en/dev/ref/contrib/auth/#django.contrib.auth.models.User)) User to unfriend with user2.
- **user2** ([User](http://docs.djangoproject.com/en/dev/ref/contrib/auth/#django.contrib.auth.models.User)) User to unfriend with user1.

#### <span id="page-16-0"></span>class friends.models.**Friendship**(*\*args*, *\*\*kwargs*)

Represents the network of friendships.

#### **friend\_count**()

Return the count of friends. This method is used in FriendshipAdmin.

#### Return type int

#### **friend\_summary**(*count=7*)

Return a string representation of friends. This method is used in FriendshipAdmin.

**Parameters count**  $(int)$  $(int)$  $(int)$  – Maximum number of friends to include in the output.

#### Return type [unicode](https://docs.python.org/2/library/functions.html#unicode)

#### <span id="page-16-1"></span>class friends.models.**UserBlocks**(*\*args*, *\*\*kwargs*)

[User](http://docs.djangoproject.com/en/dev/ref/contrib/auth/#django.contrib.auth.models.User)'s blocked by user.

#### **block\_count**()

Return the count of blocks. This method is used in UserBlocksAdmin.

Return type int

<span id="page-17-3"></span>**block\_summary**(*count=7*)

Return a string representation of blocks. This method is used in UserBlocksAdmin.

**Parameters count** ([int](https://docs.python.org/2/library/functions.html#int)) – Maximum number of blocked users to include in the output.

Return type [unicode](https://docs.python.org/2/library/functions.html#unicode)

## <span id="page-17-2"></span><span id="page-17-0"></span>**Signals**

### **friendship\_accepted**

```
friends.signals.friendship_accepted
```
Sent when a [FriendshipRequest](#page-15-2) is accepted.

Arguments sent with this signal:

sender [FriendshipRequest](#page-15-2) instance that is accepted.

### **friendship\_declined**

```
friends.signals.friendship_declined
    FriendshipRequest is declined by to_user.
```
Arguments sent with this signal:

**sender** [FriendshipRequest](#page-15-2) instance that is declined.

### **friendship\_cancelled**

```
friends.signals.friendship_cancelled
    FriendshipRequest is cancelled by from_user.
```
Arguments sent with this signal:

sender [FriendshipRequest](#page-15-2) instance that is cancelled.

## <span id="page-17-1"></span>**Signal Handlers**

```
signals.create_friendship_instance(sender, instance, created, raw, **kwargs)
   FriendshipRequestUser.
```
#### See also:

[post\\_save](http://docs.djangoproject.com/en/dev/ref/signals/#django.db.models.signals.post_save) built-in signal.

signals.**create\_userblocks\_instance**(*sender*, *instance*, *created*, *raw*, *\*\*kwargs*) Create a [UserBlocks](#page-16-1) for newly created [User](http://docs.djangoproject.com/en/dev/ref/contrib/auth/#django.contrib.auth.models.User).

#### See also:

[post\\_save](http://docs.djangoproject.com/en/dev/ref/signals/#django.db.models.signals.post_save) built-in signal.

Indices and tables

- <span id="page-18-0"></span>• genindex
- modindex
- search

Python Module Index

<span id="page-20-0"></span>f

friends.models, [12](#page-15-4) friends.signals, [14](#page-17-2) friends.views, [11](#page-14-0)

## Index

## A

accept() (friends.models.FriendshipRequest method), [12](#page-15-5) are friends() (friends.models.FriendshipManager method), [12](#page-15-5)

## B

BaseActionView (class in friends.views), [11](#page-14-7)

befriend() (friends.models.FriendshipManager method), [13](#page-16-2)

block\_count() (friends.models.UserBlocks method), [13](#page-16-2) block\_summary() (friends.models.UserBlocks method), [14](#page-17-3)

## $\mathcal{C}$

cancel() (friends.models.FriendshipRequest method), [12](#page-15-5) create\_friendship\_instance() (friends.signals method), [14](#page-17-3) create\_userblocks\_instance() (friends.signals method), [14](#page-17-3)

## D

decline() (friends.models.FriendshipRequest method), [12](#page-15-5)

## F

friend\_count() (friends.models.Friendship method), [13](#page-16-2) friend\_summary() (friends.models.Friendship method), [13](#page-16-2) friends.models (module), [12](#page-15-5) friends.signals (module), [14](#page-17-3) friends.signals.friendship\_accepted (in module friends.signals), [14](#page-17-3) friends.signals.friendship\_cancelled (in module friends.signals), [14](#page-17-3) friends.signals.friendship declined (in module friends.signals), [14](#page-17-3) friends.views (module), [11](#page-14-7) friends\_of() (friends.models.FriendshipManager method), [13](#page-16-2) Friendship (class in friends.models), [13](#page-16-2) friendship\_accept() (in module friends.views), [12](#page-15-5) friendship\_cancel() (in module friends.views), [12](#page-15-5)

friendship\_decline() (in module friends.views), [12](#page-15-5) friendship\_delete() (in module friends.views), [12](#page-15-5) friendship\_request() (in module friends.views), [12](#page-15-5) FriendshipAcceptView (class in friends.views), [11](#page-14-7) FriendshipCancelView (class in friends.views), [11](#page-14-7) FriendshipDeclineView (class in friends.views), [11](#page-14-7) FriendshipDeleteView (class in friends.views), [11](#page-14-7) FriendshipManager (class in friends.models), [12](#page-15-5) FriendshipRequest (class in friends.models), [12](#page-15-5) FriendshipRequestView (class in friends.views), [11](#page-14-7)

## S

set\_url() (friends.views.BaseActionView method), [11](#page-14-7)

# U

unfriend() (friends.models.FriendshipManager method), [13](#page-16-2)

user\_block() (in module friends.views), [12](#page-15-5) user\_unblock() (in module friends.views), [12](#page-15-5) UserBlocks (class in friends.models), [13](#page-16-2) UserBlockView (class in friends.views), [11](#page-14-7) UserUnblockView (class in friends.views), [11](#page-14-7)